## **General Vendor Information**

The following table describes the options on the General tab of the Vendor details page:

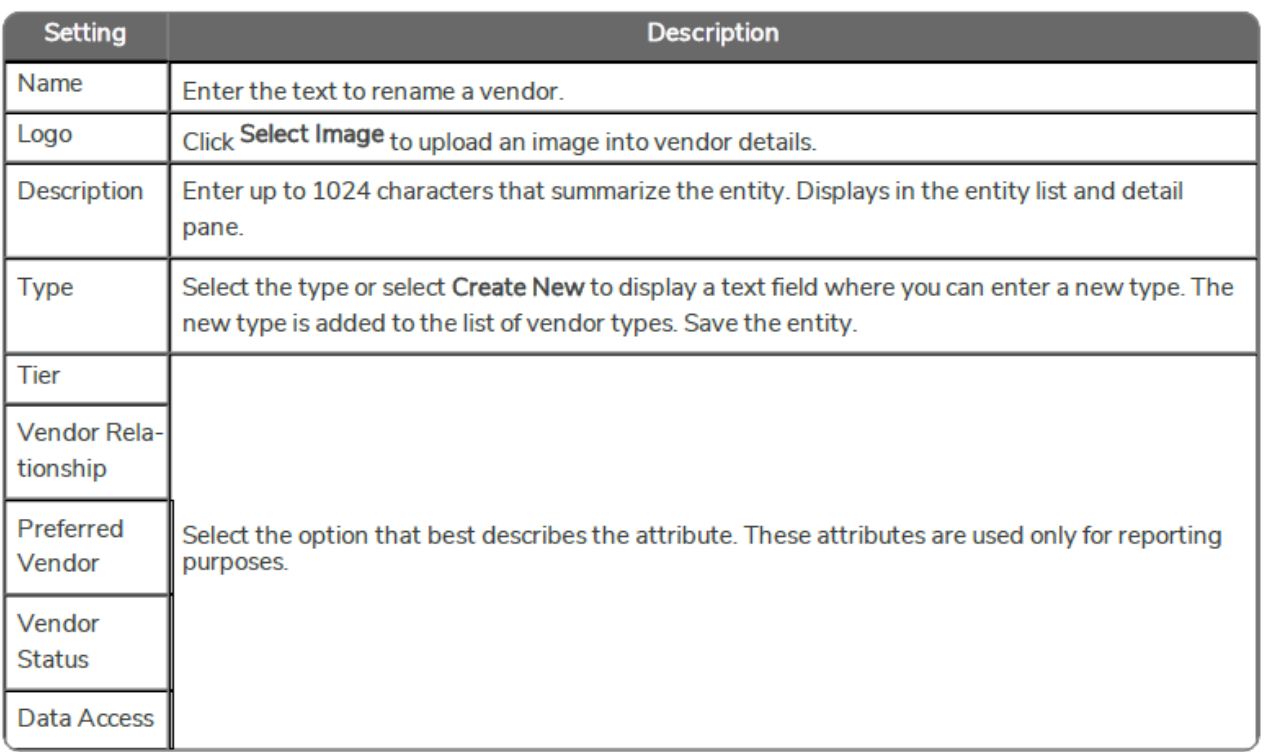